## Modélisation : Somme de données

*Cet outil de modélisation permet d'effectuer des calculs de somme de durées ou de valeurs. Il est possible de sommer n'importe quel type de mesures présentent dans la base de données. La création de nouveaux modèles se fait facilement et rapidement, l'utilisateur est libre de choisir ses propres paramètres de calcul.* 

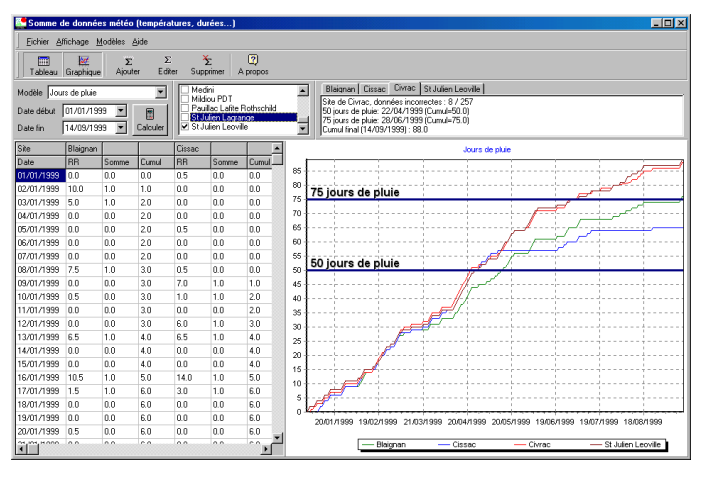

| Description du modèle                                        | Edition d'un modèle<br>Nom: Evolution de la vigne |                                                                  | Données journalières | ۰         |
|--------------------------------------------------------------|---------------------------------------------------|------------------------------------------------------------------|----------------------|-----------|
| 10<br>Base:                                                  |                                                   | Cumuler les périodes (au lieu des données)<br>Cumuler en négatif |                      |           |
| Type de calcul<br><b>C</b> Valeur simple<br>$CMas + Min$ / 2 |                                                   | Type de données : TM (°C) Température moyenne de l'              |                      |           |
| Définition des seuils                                        |                                                   |                                                                  |                      |           |
| Seuil moyen   Tolérance                                      |                                                   | Description                                                      |                      | Ajouter   |
| 100                                                          | 20                                                | débourrement                                                     |                      |           |
| 400                                                          | 50                                                | 50 % floraison                                                   |                      | Supprimer |
| 1200                                                         | 50                                                | 50 % véraison                                                    |                      |           |
| 1500                                                         | 100                                               | maturité                                                         |                      |           |

**Somme des jours de pluie (pluie <sup>≥</sup> <sup>1</sup>mm) sur 4 sites Edition d'un modèle : Type de données, type de calcul, seuils …** 

- Affichage du récapitulatif des résultats par site :
	- o La date lorsque chaque seuil a été atteint
	- o La quantité des données correctes
	- o Le cumul à la fin de la période
- Visualisation du tableau de l'évolution jour par jour du paramètre
- Visualisation graphique des résultats
- Nombre de modèles infinis
- Exportation ASCII
- Exportation directe tableur

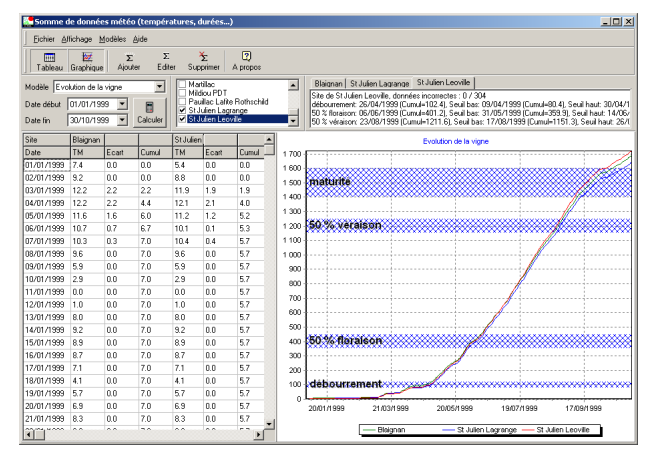

**Modélisation des étapes du développement phénologique de la vigne** 

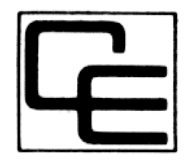

## CIMEL EIectronique <sup>(2)</sup> www.cimel.fr

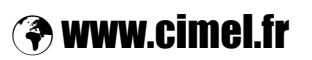

172, rue de Charonne – 75011 PARIS – Tél. 01.43.48.79.33 – Fax. 01.43.48.62.61